# Informatique Repartie Chapitre 4 : SOAP

**Cecilia Zanni-Merk**

cecilia.zanni-merk@insa-rouen.fr

Bureau BO B R1 04

# References

- Architectures réparties en Java Annick Fron ISBN 9782100738700 Ed Dunod
- Java Web Services Up and Running Martin Kalin ISBN 9780596521127 O'Reilly

# References in the Web

- [https://www.w3schools.com/xml/xml\\_soap.asp](https://www.w3schools.com/xml/xml_soap.asp)
- <http://apiacoa.org/publications/teaching/webservices/SOAP.pdf>
- <http://mbaron.developpez.com/cours/soa/soap/>
- <https://members.loria.fr/OPerrin/LProCisii/fichiers/SOAP.pdf>

# Introduction

#### Motivation

- Communication between applications on the Internet
	- B to B : carry out transactions or data exchanges between companies (business to business)
	- Communicate large amounts of data in loose coupling, with minimal knowledge of the other party and without being able to impose any service constraints.

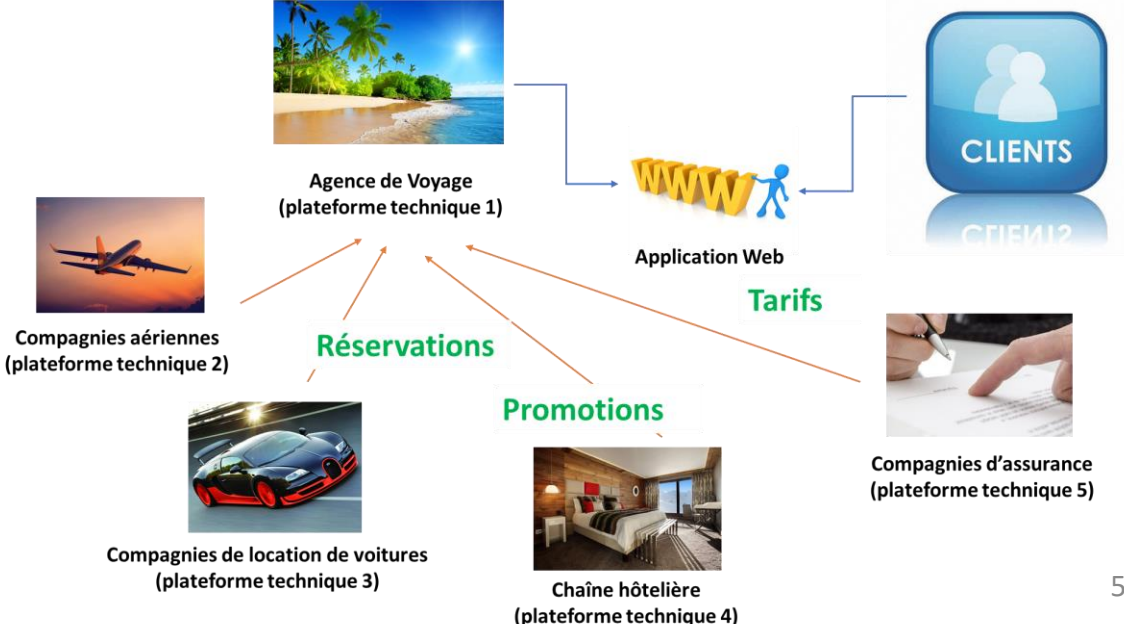

# What is a Web Service?

- Informal definition
	- It is a kind of *webified application*, that is, an application typically delivered over HTTP.
	- A WS is thus a distributed application whose components can be deployed and executed on distinct devices
- Formal definition (from the W3C)
	- A Web service is a software system designed to support interoperable machine-to-machine interaction over a network. It has an interface described in a machine-processable format. Other systems interact with the Web service in a manner prescribed by its description using messages, typically conveyed using HTTP with an XML serialization in conjunction with other Web-related standards.

<https://www.w3.org/TR/ws-arch/#whatis>

# Types of Web Services

- Two types
	- SOAP-based
	- REST-based

#### • SOAP-based WS

- Initially, Simple Object Access Protocol
- Now, Service Oriented Architecture (SOA) Protocol
- For now, SOAP is just an XML dialect in which documents are messages
- In a typical SOAP-based web service, a client transparently sends a SOAP document as a request to a web service, which transparently returns another SOAP document as a response.

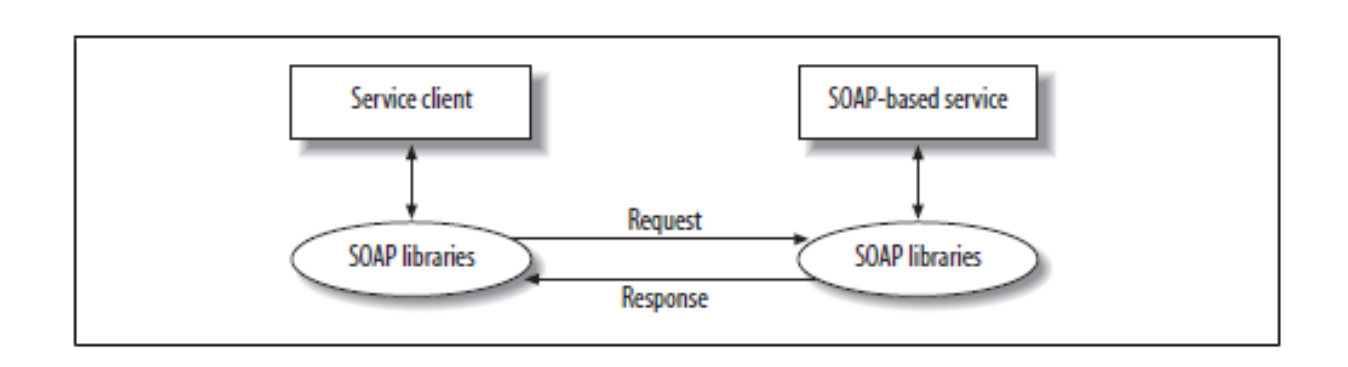

# Types of Web Services

- REST-based WS
	- Representational State Transfer
	- Less standardized than SOAP, REST has few toolkits and "skinny" software libraries
	- The REST style is often seen as an antidote to the complexity of SOAP-based web services.
	- In a REST-style service, a client might send a standard HTTP request to a web service and receive an appropriate XML document as a response.

# Key Features of WS

- Distinguishing them from other distributed software systems
- *Open infrastructure*
	- Web services are deployed using industry-standard, vendor-independent protocols such as HTTP and XML, which are ubiquitous and well understood.
- *Language transparency*
	- Web services and their clients can interoperate even if written in different programming language, that provide libraries, utilities, and even frameworks in support of web services.
	- There should be an intermediary to handle the differences in data types between the languages … they are the XML technologies
- *Modular design*
	- Web services are meant to be modular in design so that new services can be generated through the integration and layering of existing services

# Standardization of Web Services

- Several norms
	- W3C
	- The OASIS consortium (http://www.oasis-open.org)
- Serveral actors
	- Microsoft .Net
	- Apache : Axis, CXF
	- Sun : JAX-WS and Metro
	- JBoss/WildFly
	- Other open-source implementations
- Interoperability
	- The idea is that the services can be used by everybody
	- WS-I.org : Web Service Interoperability organization (http://www.ws-i.org)

# Why use Web Services?

- Modern software systems are written in a variety of languages. These software systems will continue to be hosted on a variety of platforms.
- Companies generally have significant investment in legacy software systems whose functionality is useful and perhaps mission critical
- Additionally, interoperability is not just a long-term challenge but also a current requirement of production software
- Web services address these issues directly because such services are, first and foremost, language- and platform-neutral.
	- If a legacy COBOL system is exposed through a web service, the system is thereby interoperable with service clients written in other programming languages.

# SOAP

Introduction – A first example – A word about WSDL – The hidden SOAP - A richer example

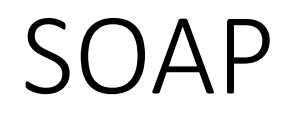

- SOAP is an RPC protocol that uses XML to serialize methods and their arguments, as well as their return values. With SOAP, XML transits over HTTP
- W3C references
	- **XML** (Extensible markup Language) <http://www.w3.org/XML/> <http://www.w3.org/XML/Schema>
	- **HTTP** (Hypertext Transfer Protocol) <http://www.w3.org/Protocols/>
	- **SOAP** (Simple Object Access Protocol) <https://www.w3.org/TR/soap12>

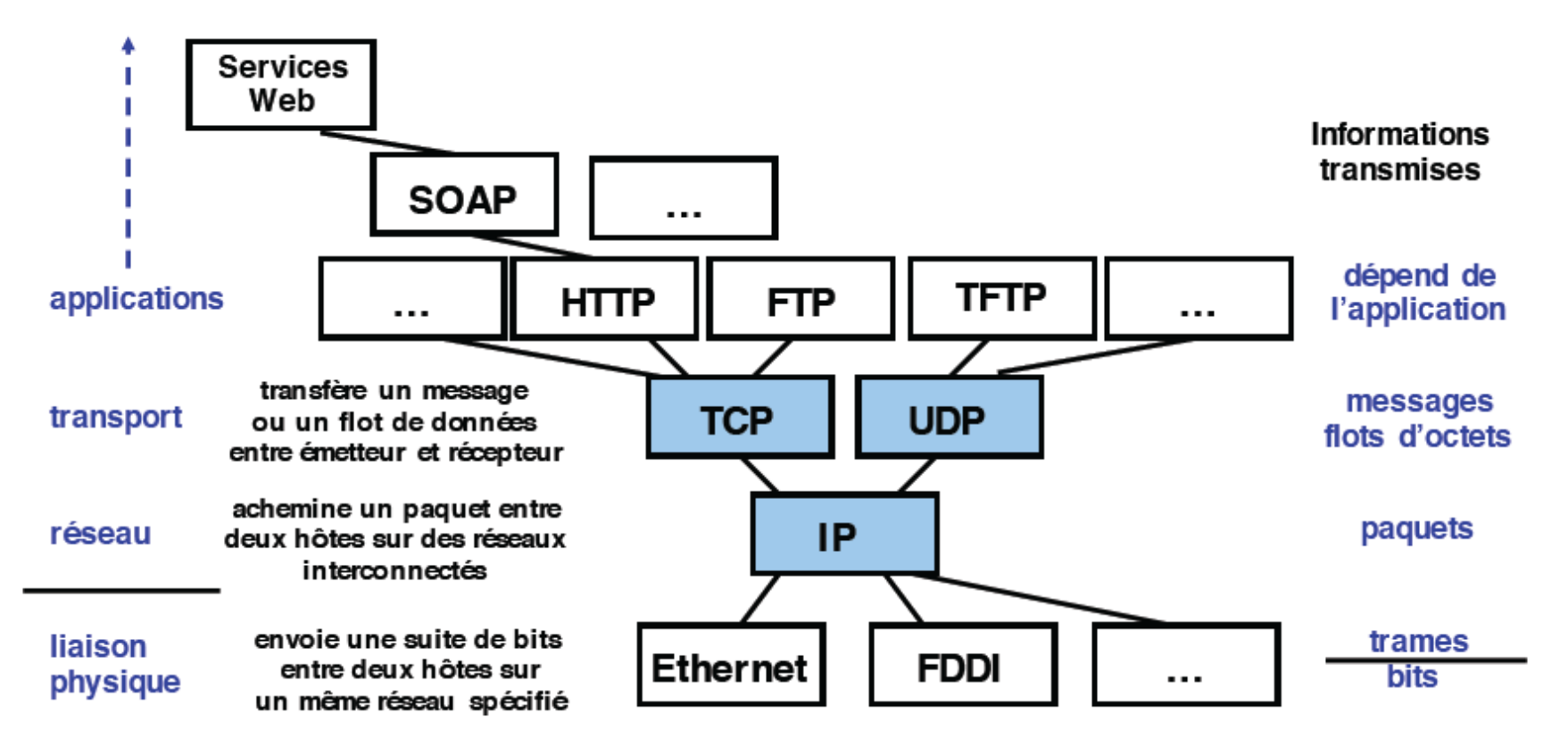

HTTP: HyperText Transfer Protocol: protocole du Web TFTP, FTP : (Trivial) File Transfer Protocol) : transfert de fichiers TCP: Transmission Control Protocol: transport en mode connecté UDP : User Datagram Protocol : transport en mode non connecté IP : Internet Protocol : Interconnexion de réseaux, routage

Cours Intro aux Réseaux – Olivier Dalle – Université de Nice

# A first SOAP example

- All the examples can be compiled and deployed using core Java SE (Java Standard 6 or greater) without any additional software, until Java version 8.
	- Afterwards, an application server (such as Apache Tomcat, is necessary)
- All of the libraries required to compile, execute, and consume web services are available in core Java, which supports *JAX-WS* (Java API for XML-Web Services).
- JAX-WS supports SOAP-based and REST-style services and is commonly shortened to *JWS* for Java Web Services.

# A note about compilation and execution

- All the development of SOAP web services will be done by hand during this course, meaning that we will need to use Java version 8 (normally available in the school network)
- To do so :
	- 1. First, look for the installation folder of Java version 8 in your system. Normally, it is /opt/jre-XXX/
	- 2. Update your PATH environment variable doing export PATH=<the folder you have found in 1>:\$PATH in a terminal. You should have something like this: export PATH=/opt/jre-XYZ/bin/:\$PATH.
	- 3. To compile you do javac --release 8 <files to compile>
	- 4. To execute you that normally: java <class to execute>

# A note about compilation and execution

- As indicated in the previous slide, we will use **Java version 8** to facilitate the implementation of the source code to develop
- Please install *OpenJDK version 8* in your personal laptops
	- A step by step tutorial done by an ITI student in 2021 is available on Moodle
- You can also visit *<https://adoptopenjdk.net/index.html>*

# A first SOAP example

- Generally, a Java-based web service consists of an interface and an implementation.
	- The interface declares the methods, which are the web service operations. The interface is called the *SEI*: Service Endpoint Interface.
	- The implementation defines the methods declared in the interface. The implementation is called the *SIB*: Service Implementation Bean.
- The SIB can be either a POJO (a Plain Old Java Object) or a Stateless Session *EJB* (Enterprise Java Bean).
	- For the moment, the SOAP-based web services will be implemented as POJOs, that is, as instances of regular Java classes.

# A first SOAP example

- Implement a web service that returns the current time as either a string or as the elapsed milliseconds from the Unix epoch, midnight January 1, 1970 GMT.
- Procedure
	- 1. Develop the SEI and the SIB
	- 2. Implement an application to publish the web service
	- 3. Develop the client to consume the service

# The SEI and the SIB

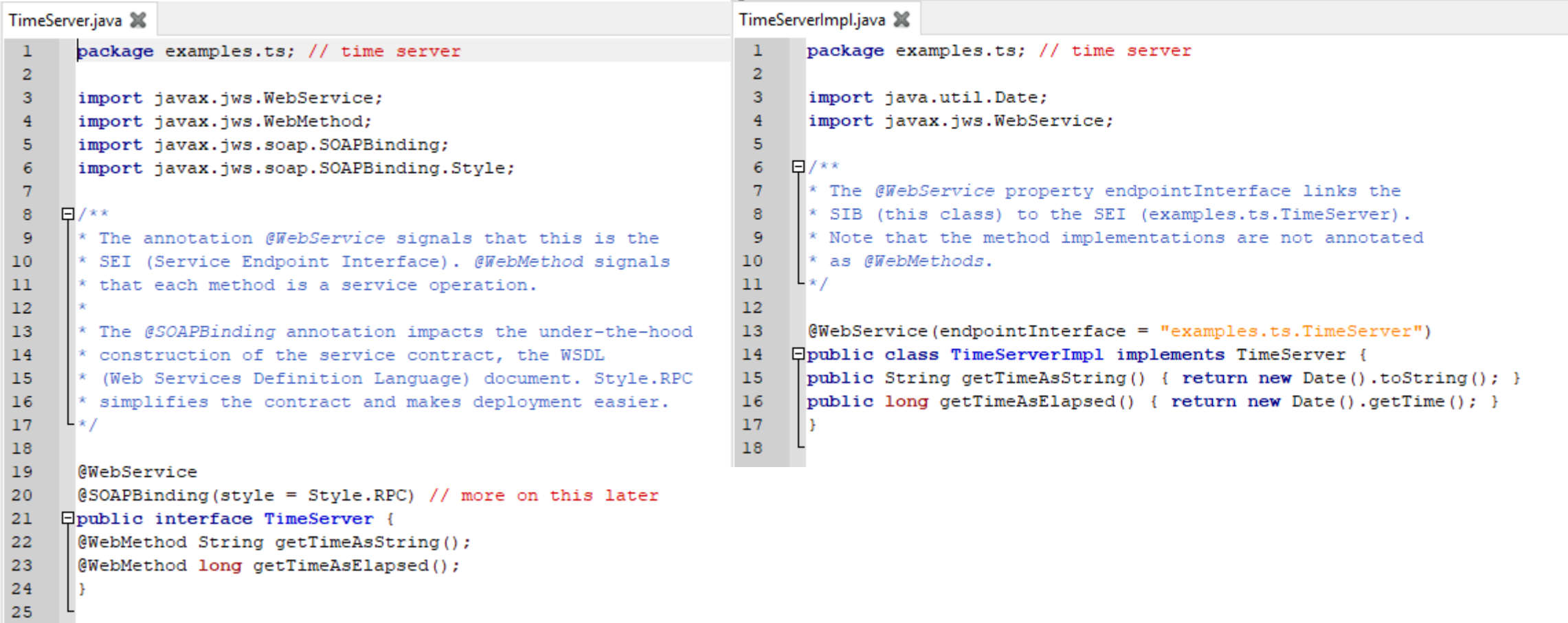

#### JWS annotations

- The API for the Web services annotations is :  $j$  avax.  $j$  ws
	- @WebService
	- @SOAPBinding
	- @WebParam
	- @WebResult
	- …
- Java 6 provides a mini web server with the class Endpoint.publish()

# A word about publication …

- Once the SEI and SIB have been compiled, the web service is ready to be published.
- To compile the SEI and the SIB, from the working directory, that has the examples folder inside, do % javac --release 8./examples/ts/\*.java
- In full production mode, a Java Application Server such as BEA WebLogic, GlassFish, JBoss, or WebSphere might be used; but in development and even light production mode, a simple Java application can be used.

# The publisher application

TimeServerPublisher.java X package examples.ts;  $\mathbf{1}$  $\overline{2}$ 3 import javax.xml.ws.Endpoint:  $\Box$ /\*\* 4  $*$  This application publishes the web service whose SIB is examples.ts.TimeServerImpl. For now, the  $\overline{5}$ \* service is published at network address  $127.0.0.1$ .. \* which is localhost, and at port number 9876. 6 \* as this port is likely available on any desktop machine. The \* publication path is /ts, an arbitrary name.  $\overline{7}$ 8 \* The Endpoint class has an overloaded publish method. In this two-argument version, the first argument is the 9  $*$  publication URL as a string and the second argument is an instance of the service SIB, in this case 10 \* examples.ts.TimeServerImpl.  $11$  $12$ \* The application runs indefinitely, awaiting service requests. It needs to be terminated at the command prompt 13  $*$  with control-C  $*$  or the equivalent. 14 15 \* Once the applicatation is started, open a browser to the URL \* http://127.0.0.1:9876/ts?wsdl  $16$ 17 \* to view the service contract, the WSDL document. This is an easy test to determine whether the service has \* deployed successfully. If the test succeeds, a client then can be executed against the service. 18 19  $L_{\star}$  / 20 Epublic class TimeServerPublisher { 21 22 Epublic static void main (String[ ] args) { 23 // 1st argument is the publication URL 24 // 2nd argument is an SIB instance 25 Endpoint.publish("http://127.0.0.1:9876/ts", new TimeServerImpl()); 26 27  $200$ 

# The publisher application

TimeServerPublisher.java 3 package examples.ts;  $\mathbf{1}$  $\overline{2}$ import javax.xml.ws.Endpoint: 3 日/\*\* 4  $\overline{5}$  $*$  This application publishes the web service whose SIB is examples.ts. TimeServerImpl. For now, the 6 \* service is published at network address  $127.0.0.1$ ., \* which is localhost, and at port number 9876, 7 \* as this port is likely available on any desktop machine. The \* publication path is /ts, an arbitrary name. 8 \* The Endpoint ( 9  $*$  publication  $\overline{u}$  • Compile from the working directory as you did before 10 \* examples.ts.T:  $11$ for the SEI and the SIB  $12$ 13 \* The application  $*$  with control- $\bullet$  Execute 14 15 16 \* Once the appl: % java examples.ts.TimeServerPublisher\* to view the se 17 18 \* deployed succe 19 L ∗ / 20 21 Epublic class TimeServerPublisher { 22 Epublic static void main (String[ ] args) { // 1st argument is the publication URL 23 24 // 2nd argument is an SIB instance 25 Endpoint.publish("http://127.0.0.1:9876/ts", new TimeServerImpl()); 26 27  $50<sub>o</sub>$ 

# Testing the Web Service with a Browser

- We can test the deployed service by opening a browser and viewing the *WSDL* (Web Service Definition Language) document, which is an automatically generated service contract.
- The browser is opened to a URL that has two parts. The first part is the URL published in the Java TimeServerPublisher application: *http://127.0.0.1:9876/ts*.
- Appended to this URL is the query string *?wsdl*
- The result is *http://127.0.0.1:9876/ts?wsdl*.

#### Testing the Web Service with a Browser

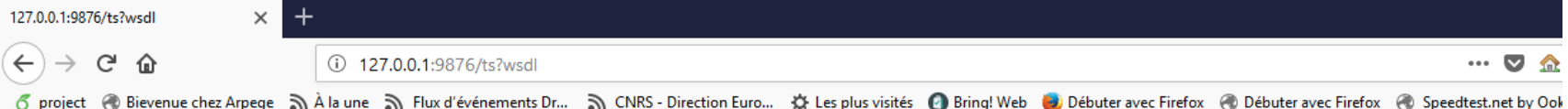

Testing the Web Service of the Medisined by JAX-WS RI (http://jax-ws.java.net). RI's version is JAX-WS RI 2.2.9-b130926.1035 svn-revision#5f6196f2b90e9460065a4c2f4e30e065b245e51e.

 $--&$ 

-<definitions targetNamespace="http://ts.examples/" name="TimeServerImplService">

 $<$ types $>$ 

- <message name="getTimeAsElapsed"/>
- = <message name="getTimeAsElapsedResponse">
	- <part name="return" type="xsd:long"/>

 $\le$ /message>

- <message name="getTimeAsString"/>
- -<message name="getTimeAsStringResponse"> <part name="return" type="xsd:string"/>
- $\leq$ message>
- $-$  <portType name="TimeServer">
- -<br />
<<br />
operation name="getTimeAsElapsed">
	- <input wsam:Action="http://ts.examples/TimeServer/getTimeAsElapsedRequest" message="tns:getTimeAsElapsed"/>
	- <output wsam:Action="http://ts.examples/TimeServer/getTimeAsElapsedResponse" message="tns:getTimeAsElapsedResponse"/>
- $<$ /operation>
- $-$  <operation name="getTimeAsString">
	- <input wsam:Action="http://ts.examples/TimeServer/getTimeAsStringRequest" message="tns:getTimeAsString"/>
	- <output wsam:Action="http://ts.examples/TimeServer/getTimeAsStringResponse" message="tns:getTimeAsStringResponse"/>
- $<$ /operation>
- $<$ /portType>
- <br/>binding name="TimeServerImplPortBinding" type="tns:TimeServer">
	- <soap:binding transport="http://schemas.xmlsoap.org/soap/http" style="rpc"/>
- <operation name="getTimeAsElapsed">
- <soap:operation soapAction=""/>
- $-\langle$ input $\rangle$ 
	- <soap:body use="literal" namespace="http://ts.examples/"/>
- $\langle$ input $\rangle$
- $-\leq$ output $\geq$
- <soap:body use="literal" namespace="http://ts.examples/"/>
- $\le$ /output>
- $<$ /operation>
- -<operation name="getTimeAsString">
- <soap:operation soapAction=""/>
- $-\langle$ input $\rangle$ 
	- <soap:body use="literal" namespace="http://ts.examples/"/>
- $\langle$ input $\rangle$
- $-\leq$ output $\geq$
- <soap:body use="literal" namespace="http://ts.examples/"/>
- $\le$ /output>
- </operation>
- $<$ /binding>

- Web services interfaces are described in WSDL.
	- <https://www.w3.org/TR/wsdl20/>
- This description is sufficient to use the service without knowing its implementation.
- The purpose is to enable an application to communicate on the Internet with the service it needs and to exchange data with it
	- The implementation infrastructure is heavier than for RMI (we need a web server); but it is essential if we want to pass information through a firewall.

- Two sections deserve a quick look
- The  $portType$  section groups the operations that the web service delivers, in this case the operations getTimeAsString and getTimeAsElapsed, which are the two Java methods declared in the SEI and implemented in the SIB.

 $-$  <portType name="TimeServer">

 $-$  <operation name="getTimeAsString">

<input wsam:Action="http://ts.examples/TimeServer/getTimeAsStringRequest" message="tns:getTimeAsString"/>

<output wsam:Action="http://ts.examples/TimeServer/getTimeAsStringResponse" message="tns:getTimeAsStringResponse"/>

 $<$ /operation>

 $-$  <operation name="getTimeAsElapsed">

<input wsam:Action="http://ts.examples/TimeServer/getTimeAsElapsedRequest" message="tns:getTimeAsElapsed"/> <output wsam:Action="http://ts.examples/TimeServer/getTimeAsElapsedResponse" message="tns:getTimeAsElapsedResponse"/>  $<$ /operation $>$ 

 $<$ /portType>

- The other WSDL section of interest is the service section, and in particular the service location, in this case the URL *http://localhost:9876/ts*.
- The URL is called the *service endpoint* and it informs clients about where the service can be accessed

```
- <service name="TimeServerImplService">
```
- <port name="TimeServerImplPort" binding="tns:TimeServerImplPortBinding">  $\leq$ soap:address location="http://localhost:9876/ts"/>

 $\le$ /port>

 $\le$ /service>

- The WSDL document is useful for both creating and executing clients against a web service.
- The core Java utility for generating client-support code from a WSDL document is called *wsimport*.
- At runtime, a client can consume the WSDL document associated with a web service in order to get critical information about the data types associated with the operations bundled in the service.
	- For example, a client could determine from our first WSDL that the operation getTimeAsElapsed returns an integer and expects no arguments.

- The WSDL document is useful for both creating and executing clients against a web service.
- The core Java utility for generating client-support code from a WSDL document is called *wsimport*.
- At runtime, a client can consume the WSDL document associated with a web service in order to get critical information about the data types associated with the operations bundled in the service.
	- For example, a client could determine from our first WSDL that the operation getTimeAsElapsed returns an integer and expects no arguments.
	- Where in the WSDL document? To do later!

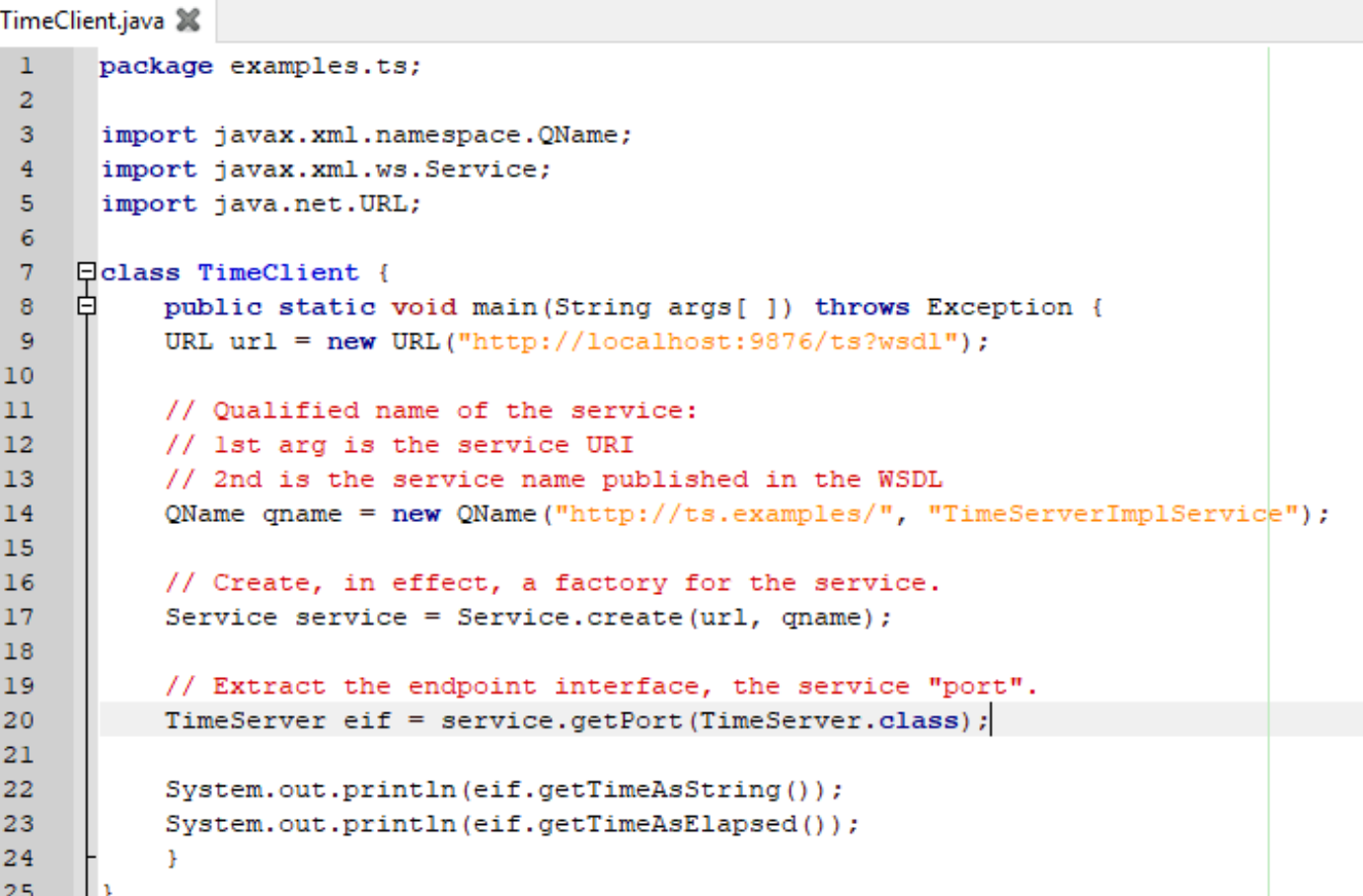

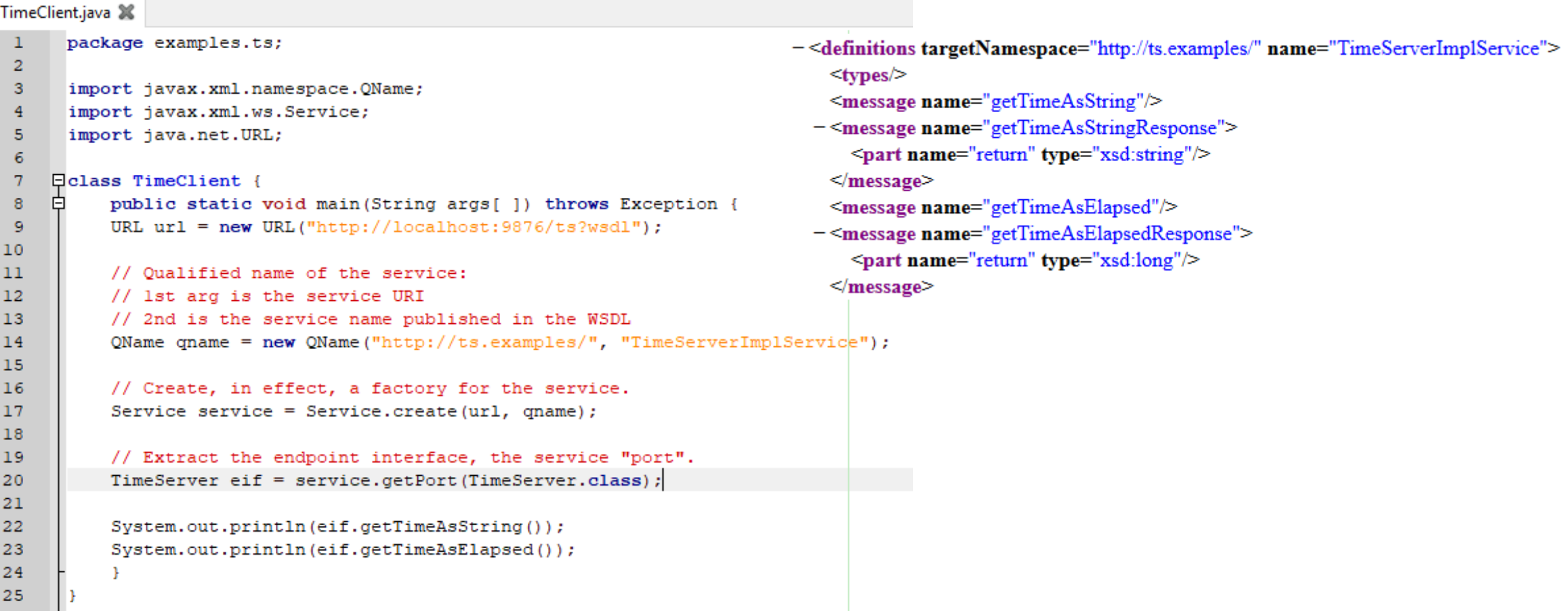

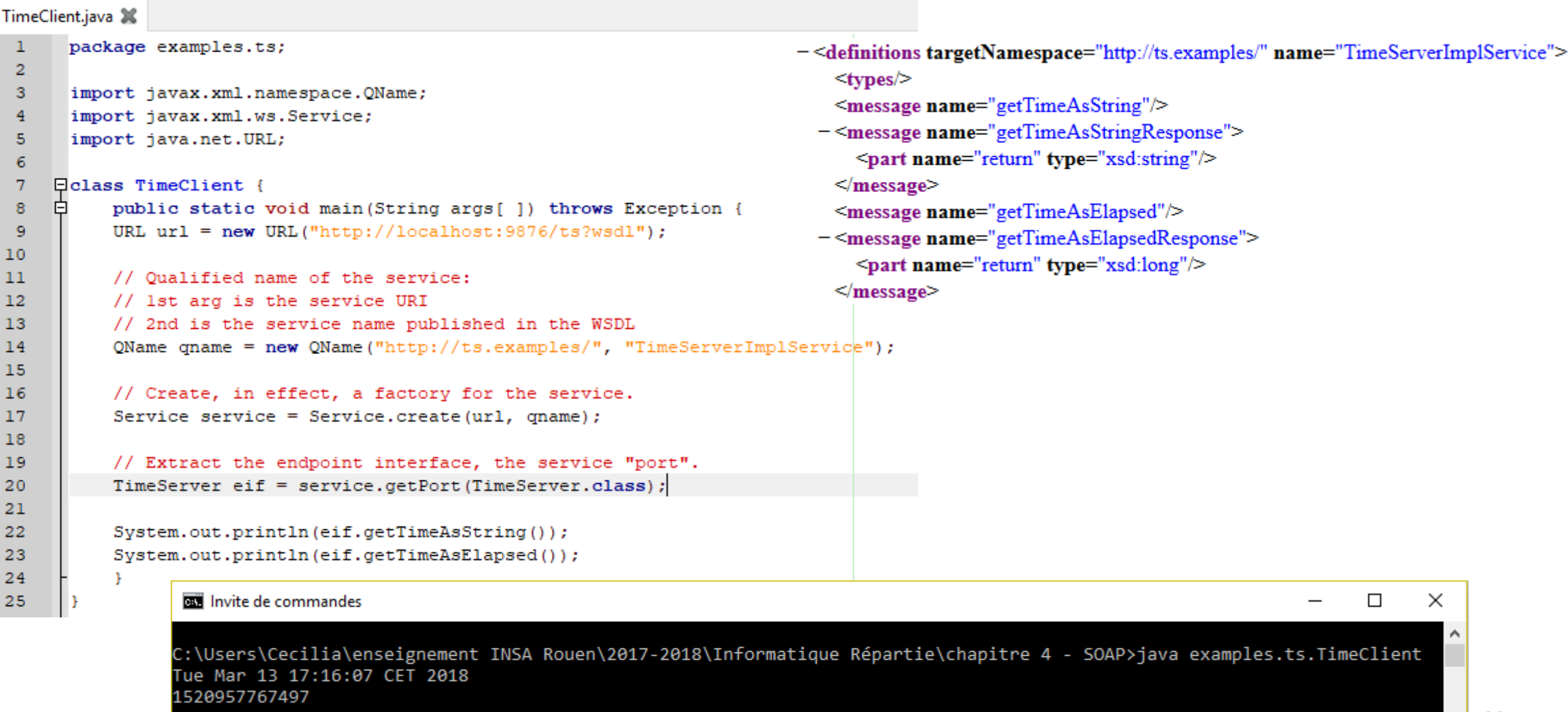

- The Java client uses the URL with a query string (http://localhost:9876/ts?wsdl) and explicitly creates an XML *qualified name* for the service, which has the syntax *namespace URI:local name*.
	- The Java class java.xml.namespace.QName represents an XMLqualified name.
	- In this example, the *namespace URI* is provided in the WSDL, and the *local name* is the SIB class name TimeServerImpl with the word Service appended.
		- **The local name occurs in the service section, the last section of the WSDL document.**
### A Java client for the Time server

• Once the URL and QName objects have been constructed and the Service.create method has been invoked, we have the statement of interest:

```
TimeServer port =
```

```
service.getPort(TimeServer.class)
```
- Recall that, in the WSDL document, the  $\text{portType}$  section describes, in the style of an interface, the operations included in the web service.
- The getPort method returns a reference to a Java object that can invoke the portType operations.
- The port object reference is of type examples.ts.TimeServer, which is the SEI type.

- In SOAP-based web services, a client typically makes a remote procedure call against the service by invoking one of the web service operations.
- As mentioned earlier, this back and forth between the client and service is the request/response message exchange pattern, and the SOAP messages exchanged in this pattern allow the web service and a consumer to be programmed in different languages.
- Typically, a client generates an HTTP request, which is itself a formatted message whose *body* is a **SOAP message**.

- The SOAP document or or message is commonly called SOAP envelope.
- In this SOAP envelope, the SOAP body contains a single element whose *local name*

```
exempleRequeteHTTP.xml X
      POST http://127.0.0.1:9876/ts HTTP/ 1.1
 \mathbf{1}\overline{2}Accept: text/xml
 3
      Accept: multipart/*
 \overline{4}Accept: application/soap
 \overline{5}User-Agent: Javaxxx
 6
      Content-Length: 434
 7\phantom{.0}Content-Type: text/xml; charset=utf-8
 8
       SOAPAction: ""
 9
10<?xml version="1.0" encoding="UTF-8"?>
11<soap:Envelope
               soap:encodingStyle="http:// schemas.xmlsoap.org/soap/encoding/"
1213
               xmlns:soap="http://schemas.xmlsoap.org/soap/envelope/"
14
               xmlns:soapenc="http://schemas.xmlsoap.org/soap/encoding/"
15
               xmlns:xsi="http://www.w3.org/2001/XMLSchema-instance"
16xmlns:tns="http://ts.examples/"
17xmlns:xsd ="http://www.w3.org/2001/XMLSchema">
18\,<soap:Body>
19
               <tns:getTimeAsString xsi:nil="true" />
20
           </soap:Body>
21
     L</soap:Envelope>
```
is getTimeAsString, which is the name of the web service operation that the client wants to invoke.

• On the web service side, the underlying Java libraries process the HTTP request, extract the SOAP envelope, determine the identity of the requested service operation, invoke the corresponding Java method

getTimeAsString, and then generate the appropriate SOAP message to carry the method's return value back to the client.

```
exempleReponseHTTP.xml 3%
```

```
HTTP/1.1 200 OK
 \overline{2}Content-Length: 323
      Content-Type: text/xml; charset=utf-8
 \overline{4}Client-Date: Sat, 24 Feb 2018 02:12:54 GMT
 5
      Client-Peer: 127.0.0.1:9876
 \epsilonClient-Response-Num: 1
 7\phantom{.}8
      \langle ?xm1 version="1.0" ?>
 9
      <soapenv:Envelope
10xmlns:soapenv="http://schemas.xmlsoap.org/soap/envelope/"
11xmlns:xsd="http://www.w3.org/2001/XMLSchema">
     早申
12<soapenv:Body>
13<ans:getTimeAsStringResponse xmlns:ans="http://ts.examples/">
14
                    <return>Sat Feb 24 14:12:54 CST 2018</return>
15
               </ans:getTimeAsStringResponse>
16</soapenv:Body>
17</soapenv:Envelope>
```
- Once again, the SOAP envelope is the body of an HTTP message, in this case the HTTP response to the client.
	- The HTTP *start line* now contains the status code as the integer 200 and the corresponding text OK, which signal that the client request was handled successfully.
- The SOAP envelope in the HTTP response's body contains the current time as a string named return.
- The Java SOAP library on the client's side extracts the SOAP envelope from the HTTP response and, because of information in the WSDL document, expects the desired return value from the web service operation to occur in the XML return element.

### The SOAP envelope

• The SOAP envelope is a wrapper element that identifies the subordinate elements as a SOAP message and provides namespace declarations. Namespaces provide semantic context for elements within the SOAP body.

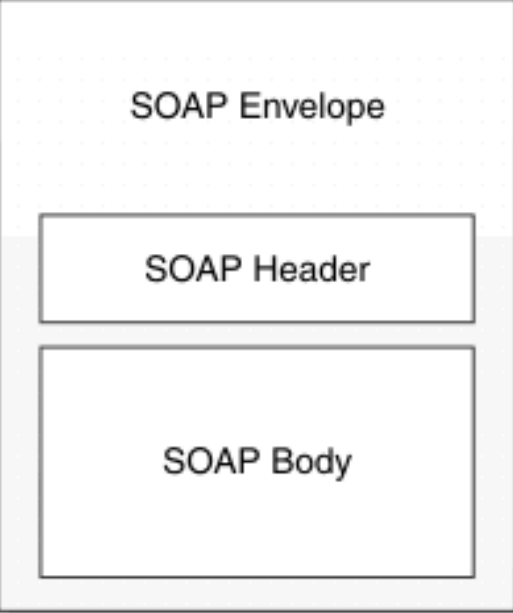

- The SOAP header is an optional element that can contain metadata, such as authentication information, localization support, and delivery routes.
- The SOAP body contains the payload of the message, which is either the web service request or web service response. The response can be a processing error, which is called a SOAP fault.

### Error management

- <soap: fault > contained in the body.
- The error element is optional and appears only in response messages and only once.
- Four optional sub-tags
	- faultcode
	- faultstring
	- faultactor
	- detail
- Four types of error codes
	- soap:Server
	- soap:Client
	- soap:VersionMismatch
	- soap:MustUnderstand

- The operations in the TimeServer service take no arguments and return simple types, a string and an integer.
- The Teams web service is a richer example with several differences
	- The Teams service is implemented as a single Java class rather than as a separate SEI and SIB. This is done simply to illustrate the possibility.
	- A more important difference is in the return types of the two  $T$ eams operations.
		- The operation get Team is parameterized and returns an object of the programmerdefined type Team, which is a list of Player instances, another programmer-defined type.
		- The operation get Teams returns a List<Team>, that is, a Java Collection.

```
Teams.java X TeamsUtility.java X Player.java X Team.java X TeamsPublisher.java X
       package examples.team;
 1
 \overline{2}3
       import java.util.List;
       import javax.jws.WebService;
 \overline{4}5
       import javax.jws.WebMethod;
 6
 7\phantom{.0}@WebService
     Epublic class Teams {
 8
 9
           private TeamsUtility utils;
1011public Teams () {
                utils = new TeamsUtility();
1213utils.make test teams();
14
           ŀ
15
16@WebMethod
17public Team getTeam(String name) { return utils.getTeam(name); }
18
19
           @WebMethod
           public List<Team> getTeams() { return utils.getTeams(); }
20
21
       B
22
```
- The utility class TeamsUtility generates the data. In a production environment, this utility might retrieve a team or list of teams from a database.
- To keep this example simple, the utility instead creates the teams and their players on the fly.

```
TeamsUtility.java X Teams.java X Player.java X Team.java X TeamsPublisher.java X
      import java.util.ArrayList;
 5
 \epsilonimport java.util.Map;
      import java.util.HashMap;
 \overline{7}8
     Epublic class TeamsUtility {
 9
10private Map<String, Team> team map;
1112白
           public TeamsUtility() {
13
               team map = new HashMap<String, Team>();
14
15
16
           public Team getTeam (String name) { return team map.get(name); }
17
18\,甴
           public List<Team> qetTeams() {
19
               List<Team> list = new ArrayList<Team>();
20
               Set \leq String keys = team map. keySet();
               for (String key : keys)
21
22
                    list.add(team map.get(key));
23
               return list;
24
25
26
     白
           public void make test teams () {
               List<Team> teams = new ArrayList<Team>();
27
28
29
               Player chico = new Player ("Leonard Marx", "Chico");
               Player groucho = new Player ("Julius Marx", "Groucho");
30
               Player harpo = new Player ("Adolph Marx", "Harpo");
31
32
33
               List</math> <math>\langle Player > mb = new ArrayList \langle Player > () ;
34
               mb.add(chico); mb.add(groucho); mb.add(harpo);
35
36
               Team marx brothers = new Team ("Marx Brothers", mb);
37
               teams.add(marx brothers);
38
               store teams (teams);
39
40
41白
           private void store teams (List<Team> teams) {
42
               for (Team team : teams)
43team map.put(team.getName(), team);
44
           \mathbf{L}
```
42

### Publishing the service and writing the client

- Recall that the SEI for the TimeServer service contains the annotation: @SOAPBinding(style = Style.RPC)
- This annotation requires that the service use only very simple types such as string and integer.
- By contrast, the Teams service uses richer data types, which means that Style.DOCUMENT, the default, should replace Style.RPC.
	- The document style requires more setup, to be explained later

### Publishing the service and writing the client

- The steps to have the service deployed and a sample client written quickly are:
- 1. The source files are compiled in the usual way. From the working directory, which has *examples* as a subdirectory, the command is: % javac **--release 8** examples/team/\*.java In addition to the @WebService-annotated Teams class, the *examples/team* directory contains the Team, Player, TeamsUtility, and TeamsPublisher classes, that you will find in Moodle

### Publishing the service and writing the client

2. In the working directory, invoke the wsgen utility, which comes with core Java 6:

% wsgen -cp . examples.team.Teams This utility generates various *artifacts*; that is, Java types needed by the method Endpoint.publish to generate the service's WSDL.

- 3. Execute the Teams Publisher application.
- 4. For preparing the development of the client, in its working directory, invoke the wsimport utility, which also comes with core Java 6: % wsimport -p teamsC -keep <http://localhost:8888/teams?wsdl>
- 5. Write the client

### The client

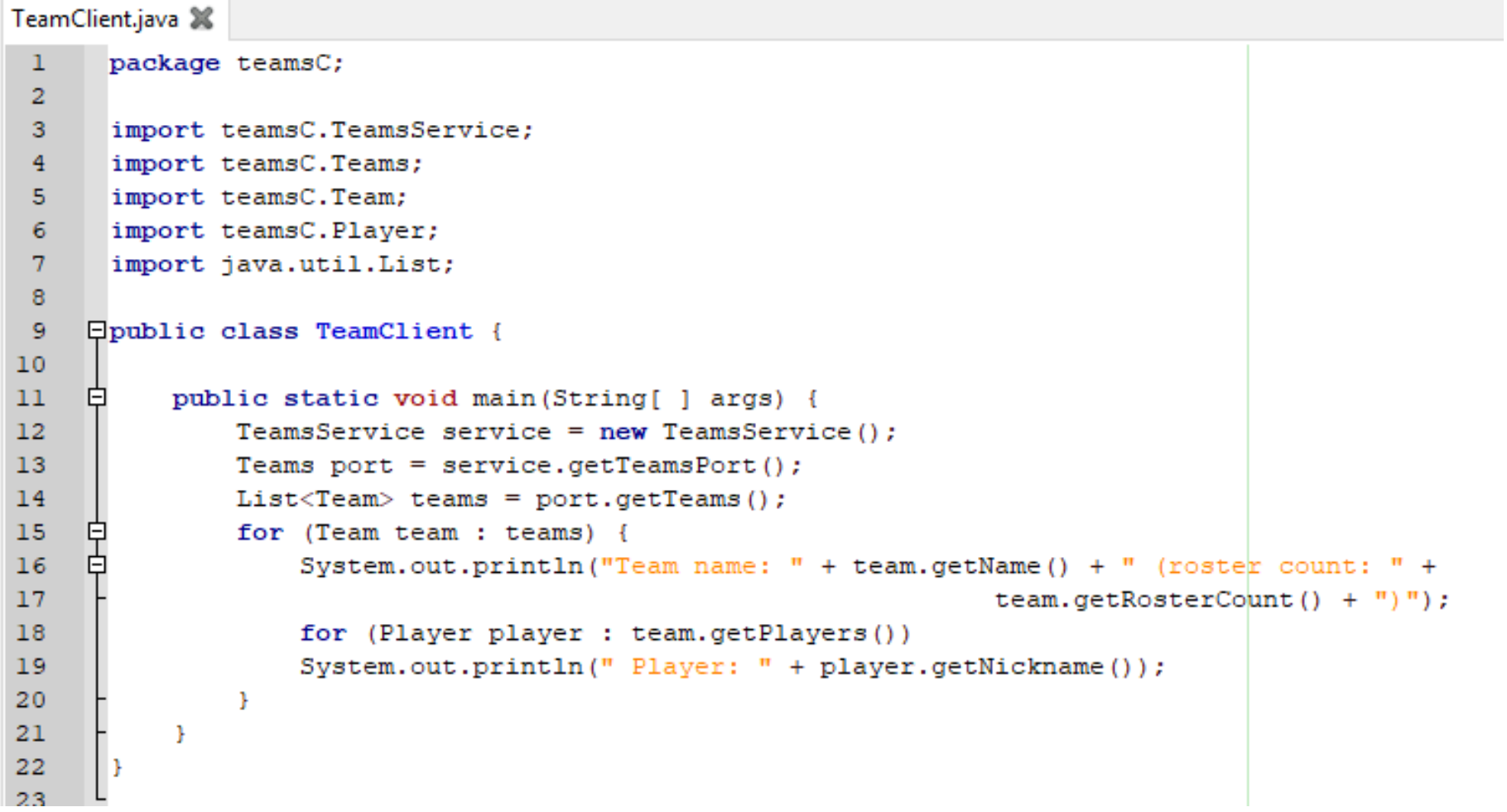

### **BE** C:\Windows\System32\cmd.exe

 $\mathbf 1$  $\overline{2}$  $\overline{\mathbf{3}}$  $\,4$  $5<sub>5</sub>$ 6  $\overline{7}$  $\bf8$ 9  $10\,$  $11\,$  $12\,$  $13\,$  $14\,$  $15\,$  $16\,$  $17$ 18  $19$  $20\,$  $21\,$ 22

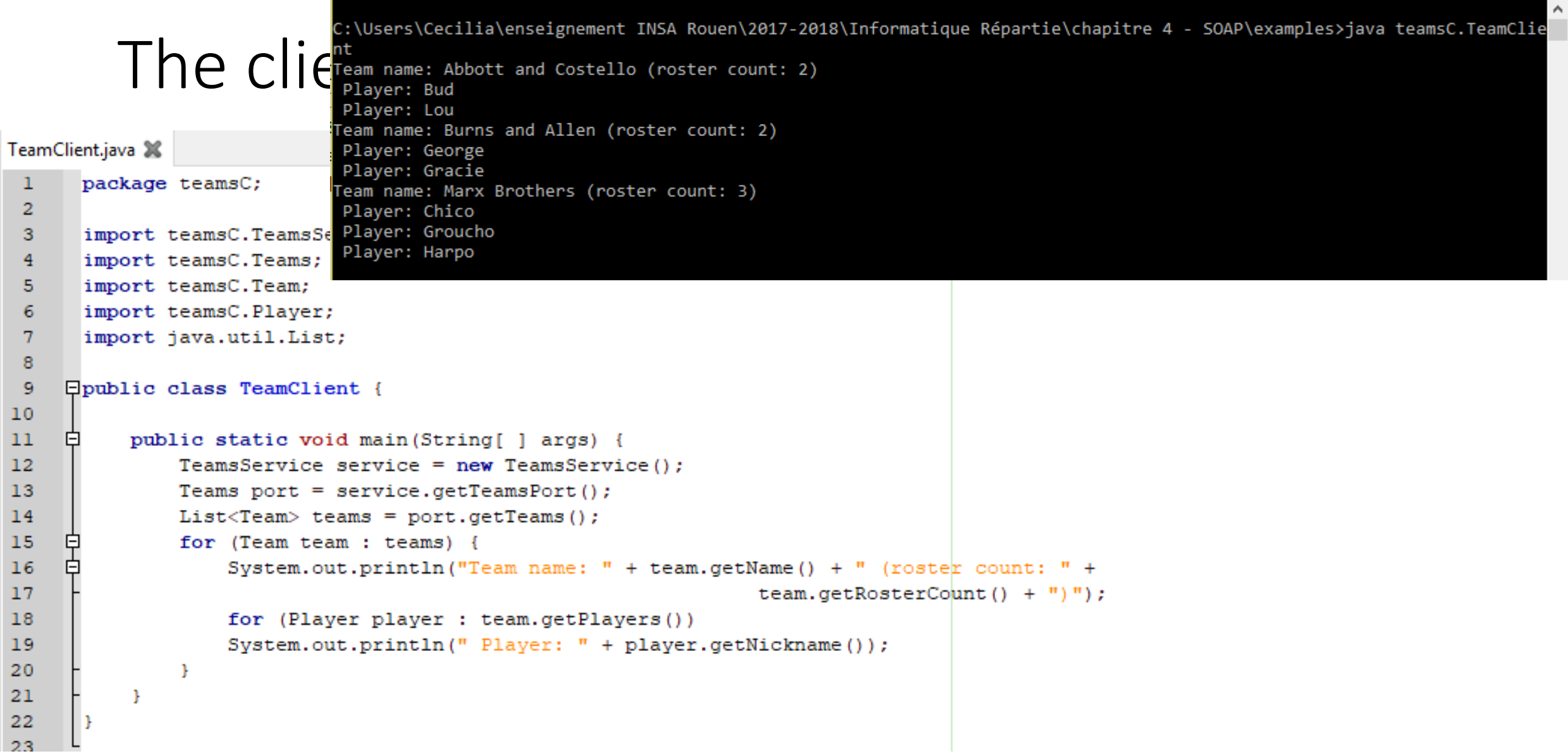

### Some final remarks

- Developing a web service with JAX-WS requires several steps:
	- Code the class that encapsulates the service
	- Compile the class
	- Use the wsgen command to generate the files required for deployment (schemas, WSDL, classes, ...)
- To define an endpoint with JAX-WS, there are several constraints :
	- The class that encapsulates the endpoint must be  $public$ , not static, not final, not abstract and be annotated with @WebService
	- It must have a default constructor (without parameters)
	- It is recommended to explicitly define the SEI interface
	- Methods exposed by the web service must be public, not static, not final and annotated with @WebMethod
	- The parameter and return value types of these methods must be supported by JAXB  $_{47}$

# WSDL

### A few recalls

### • Let's see again the code of the client against the  $T$ imeServer service

```
URL url = new URL("http://localhost:9876/ts?wsdl");
QName qname = new QName("http://ts.examples/", "TimeServerImplService");
Service service = Service.create(url, qname);
```
- The client invokes the Service.create method with two arguments:
	- a URL, which provides the endpoint at which the service can be accessed, and
	- an XML-qualified name (a Java QName), which in turn consists of the service's local name (in this case, TimeServerImplService) and a namespace identifier (in this case, the URI http://ts.examples/).

## A few recalls

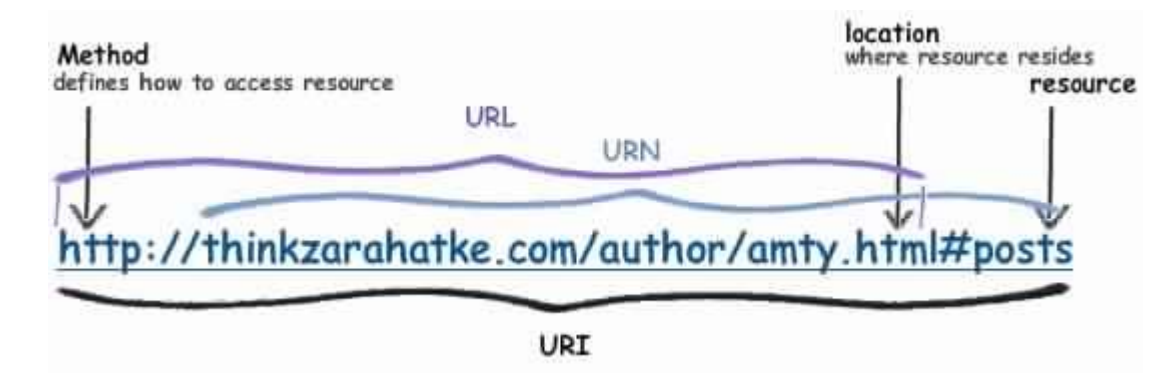

### • Let's see again the code of the client against the  $TimeServer$  service

URL url = new URL("http://localhost:9876/ts?wsdl"); QName qname = new QName("http://ts.examples/", "TimeServerImplService"); Service service = Service.create(url, qname);

- The client invokes the Service.create method with two arguments:
	- a URL, which provides the endpoint at which the service can be accessed, and
	- an XML-qualified name (a Java QName), which in turn consists of the service's local name (in this case, TimeServerImplService) and a namespace identifier (in this case, the URI http://ts.examples/).

- As seen before, the use of wsimport can ease the writing of a client to consume a SOAP web service
- Let's analyse in detail what happens
- After the examples.ts.TimeServerPublisher application has been started, the command:

% wsimport -keep -p client http://localhost:9876/ts?wsdl generates two source and two compiled files in the subdirectory *client*.

```
TimeServer.java X
        package client;
 \mathbf{1}\overline{2}\overline{3}import javax.jws.WebMethod;
 4<sup>1</sup>import javax.jws.WebResult;
 5
        import javax.jws.WebService;
 6
        import javax.jws.soap.SOAPBinding;
 7\phantom{.}\left[\frac{1}{2}\text{WebService}(\text{name} = \text{``TimeServer''}, \text{targetNamespace} = \text{``http://ts.examples/''} \right)\bf{8}9
10<sub>10</sub>@SOAPBinding(style = SOAPBinding.Style.RPC)
11Epublic interface TimeServer {
12GWebMethod
13@WebResult(partName = "return")14
             public String getTimeAsString();
15
16GWebMethod
17
             @WebResult (partName = "return")
18public long getTimeAsElapsed();
1920
```

```
TimeServer.java X
        package client;
 \mathbf{1}\overline{2}\overline{3}import javax.jws.WebMethod;
 4<sup>1</sup>import javax.jws.WebResult;
 5
        import javax.jws.WebService;
 6
        import javax.jws.soap.SOAPBinding;
 7\phantom{.}\left[\frac{1}{2}\text{WebService}(\text{name} = \text{``TimeServer''}, \text{targetNamespace} = \text{``http://ts.examples/''} \right)\bf{8}9
10<sub>10</sub>@SOAPBinding(style = SOAPBinding.Style.RPC)
11Epublic interface TimeServer {
12GWebMethod
             @WebResult(partName = "return")1314
             public String getTimeAsString();
15
16GWebMethod
17
             @WebResult (partName = "return")
18public long getTimeAsElapsed();
19
20
```

```
TimeServer.java X
        package client;
 \mathbf{1}\overline{2}\overline{3}import javax.jws.WebMethod;
 \overline{4}import javax.jws.WebResult;
 5
        import javax.jws.WebService;
 6
        import javax.jws.soap.SOAPBinding;
 7\phantom{.}\left[\frac{1}{2}\text{WebService}(\text{name} = \text{``TimeServer''}, \text{targetNamespace} = \text{``http://ts.examples/''} \right)\bf{8}9
10<sub>10</sub>@SOAPBinding(style = SOAPBinding.Style.RPC)
11Epublic interface TimeServer {
12GWebMethod
             @WebResult(partName = "return")1314
             public String getTimeAsString();
15
16GWebMethod
17
             @WebResult(partName = "return")public long getTimeAsElapsed();
1819
20
```

```
TimeServerImplService.java 3%
     1\,package client;
     \overline{2}Fingort Java.net.mailormedokException;<br>
4 import java.net.URL;<br>
6 import javax.xml.namespace.QName;<br>
6 import javax.xml.ws.Service;
     7import javax.xml.ws.WebEndpoint;
     \overline{\mathbf{8}}import javax.xml.ws.WebServiceClient;
     \overline{9}10E@WebServiceClient(name = "TimeServerImplService",
    11\texttt{targetNamespace} = \text{"http://ts.examples/~},12L_{\text{wsd1Location}} = \text{"http://localhost:9876/ts?wsdl"})13
         Epublic class TimeServerImplService extends Service {
    14private final static URL TIMESERVERIMPLSERVICE WSDL LOCATION;
    15
               static {
    16URL url = null;17
                    try {
                        url = new URL("http://localhost:9876/ts?wsdl");18
    1920
                    catch (MalformedURLException e) {
    21
                            e.printStackTrace();
    22
    23
                    TIMESERVERIMPLSERVICE WSDL LOCATION = url;
    24
    25
    26
               public TimeServerImplService(URL wsdlLocation, QName serviceName) {
    27
                    super(wsdlLocation, serviceName);
    28
               \mathbf{L}29
    30
               public TimeServerImplService() {
    31super (TIMESERVERIMPLSERVICE WSDL LOCATION,
    32
                        new OName("http://ts.examples/", "TimeServerImplService"));
    33
               J.
    34
    35
               @WebEndpoint(name = "TimeServerImplPort")36
               public TimeServer getTimeServerImplPort() {
                    return (TimeServer) super.getPort(new QName("http://ts.examples/", "TimeServerImplPort"), TimeServer.class);
    37
    38
               \mathbf{F}
```
39

```
TimeServerImplService.java 3%
     1\,package client;
     \overline{2}Fingort Java.net.mailormedokException;<br>
4 import java.net.URL;<br>
6 import javax.xml.namespace.QName;<br>
6 import javax.xml.ws.Service;
     7\overline{ }import javax.xml.ws.WebEndpoint;
     \overline{\mathbf{8}}import javax.xml.ws.WebServiceClient;
     \overline{9}10E@WebServiceClient(name = "TimeServerImplService",
    11targetNamespace = "http://ts.examples/~12L_{\text{wsd1Location}} = \text{"http://localhost:9876/ts?wsdl"})13Epublic class TimeServerImplService extends Service {
    14private final static URL TIMESERVERIMPLSERVICE WSDL LOCATION;
    15
               static {
    16URL url = null;17
                    try {
    18url = new URL("http://localhost:9876/ts?wsdl");1920
                   catch (MalformedURLException e) {
    21
                            e.printStackTrace();
    22
    23
                   TIMESERVERIMPLSERVICE WSDL LOCATION = url;
    24
    25
    26
               public TimeServerImplService(URL wsdlLocation, QName serviceName) {
    27
                    super(wsdlLocation, serviceName);
    28
               \mathbf{1}29
    30
               public TimeServerImplService() {
    31super (TIMESERVERIMPLSERVICE WSDL LOCATION,
    32
                        new OName("http://ts.examples/", "TimeServerImplService"));
    33
    34
    35
               @WebEndpoint(name = "TimeServerImplPort")36
               public TimeServer getTimeServerImplPort() {
    37
                   return (TimeServer) super.getPort(new QName("http://ts.examples/", "TimeServerImplPort"), TimeServer.class);
    38
               \mathbf{F}39
```
52

```
TimeServerImplService.java 3%
     1\,package client;
     \overline{2}Fingort Java.net.mailormedokException;<br>
4 import java.net.URL;<br>
6 import javax.xml.namespace.QName;<br>
6 import javax.xml.ws.Service;
     7\overline{ }import javax.xml.ws.WebEndpoint;
     \overline{\mathbf{8}}import javax.xml.ws.WebServiceClient;
     \overline{9}10E@WebServiceClient(name = "TimeServerImplService",
    11targetNamespace = "http://ts.examples/~12L_{\text{wsd1Location}} = \text{"http://localhost:9876/ts?wsdl"})13Epublic class TimeServerImplService extends Service {
    14private final static URL TIMESERVERIMPLSERVICE WSDL LOCATION;
    15
               static {
    16URL url = null;17
                   try {
    18url = new URL("http://localhost:9876/ts?wsdl");1920
                   catch (MalformedURLException e) {
    21
                            e.printStackTrace();
    22
    23
                   TIMESERVERIMPLSERVICE WSDL LOCATION = url;
    24
    25
    26
               public TimeServerImplService(URL wsdlLocation, QName serviceName) {
    27
                   super(wsdlLocation, serviceName);
    28
               \mathbf{1}29
    30
               public TimeServerImplService() {
    31super (TIMESERVERIMPLSERVICE WSDL LOCATION,
    32
                        new OName("http://ts.examples/", "TimeServerImplService"));
    33
    34
    35
               @WebEndpoint(name = "TimeServerImplPort")public TimeServer getTimeServerImplPort() {
    36
    37
                   return (TimeServer) super.getPort(new QName("http://ts.examples/", "TimeServerImplPort"), TimeServer.class);
    38
               \mathbf{F}5239
```
• Together the two generated types, the interface client.TimeServer and the class client.TimeServerImplService, ease the task of writing a Java client against the web service.

• Together the two generated types, the interface client.TimeServer and the class client.TimeServerImplService, ease the task of writing a Java client against the web service.

TimeClientWSDL.java 36

ı

8

9

 $10$  $11$ 

 $12$ 

13

14 15

16

 $17$ 

18 19 20

client. $\frac{5}{6}$ 

```
package client;
• Together the <sup>2</sup> Eclass TimeClientWSDL {
  \text{client}. The class indicated the coid main (String [ ] args) {
 Java client against the web service. 
                         // the service section of the WSDL document.
                         TimeServerImplService service = new TimeServerImplService();
                         // The TimeServer interface is the Java type bound to
                         // the portType section of the WSDL document.
                         TimeServer eif = service.getTimeServerImplPort();
                         // Invoke the methods.
                         System.out.println(eif.getTimeAsString());
                         System.out.println(eif.qetTimeAsElapsed());
```
• Troublesome details such as the appropriate QName and service endpoint now are hidden in the *wsimport*-generated class, client.TempServerImplService

- Troublesome details such as the appropriate QName and service endpoint now are hidden in the *wsimport*-generated class, client.TempServerImplService
- **Steps for writing clients with the help from WSDL-based artifacts**
	- First, construct a Service object using one of two constructors in the *wsimport* generated class. The no-argument constructor is preferable because of its simplicity.
	- Invoke the get...Port method on the constructed Service object. The method returns an object that encapsulates the web service operations, declared in the original SEI.

### The structure of a WSDL document

- At a high level, a WSDL document is a contract between a service and its consumers.
- The contract provides such critical information as the service endpoint, the service operations, and the data types required for these operations.
- The service contract also indicates, in describing the messages exchanged in the service, the underlying service pattern.
- The outermost element (called the *document* or *root* element) in a WSDL is named definitions because the WSDL provides definitions grouped five sections:

### The structure of a WSDL document

- 1. The types section, which is optional, provides data type definitions under some data type system such as XML Schema. A particular document that defines data types is an *XSD* (XML Schema Definition). The types section holds, points to, or imports an XSD.
	- If the types section is empty, the service uses only simple data types such as xsd:string and xsd:long.
- 2. The message section defines the messages that implement the service. Messages are constructed from data types either defined in the types section or, if empty, available as defaults. Recall the use of the directional properties in and out for the message order, that defines the service pattern

### The structure of a WSDL document

- 3. The portType section presents the service as named operations, with each operation as one or more messages.
	- Note that the operations are named after methods annotated as @WebMethods.
- 4. The binding section is where the WSDL definitions become concrete, it must specify implementation details
	- The transport protocol to be used in sending and receiving the underlying SOAP messages.
	- The style of the service takes either rpc or document as a value.
	- The data format to be used in the SOAP messages. There are two choices, literal and encoded.
## The structure of a WSDL document

- 5. The service section specifies one or more endpoints at which the service's functionality is available.
	- The service section lists one or more  $port$  elements, where a  $port$  consists of a portType (interface) together with a corresponding binding (implementation).

 $-$  <service name="TimeServerImplService"> - <port name="TimeServerImplPort" binding="tns:TimeServerImplPortBinding">  $\leq$ soap:address location="http://localhost:9876/ts"/>  $\le$ /port>  $\le$ /service>

## The structure of a WSDL document

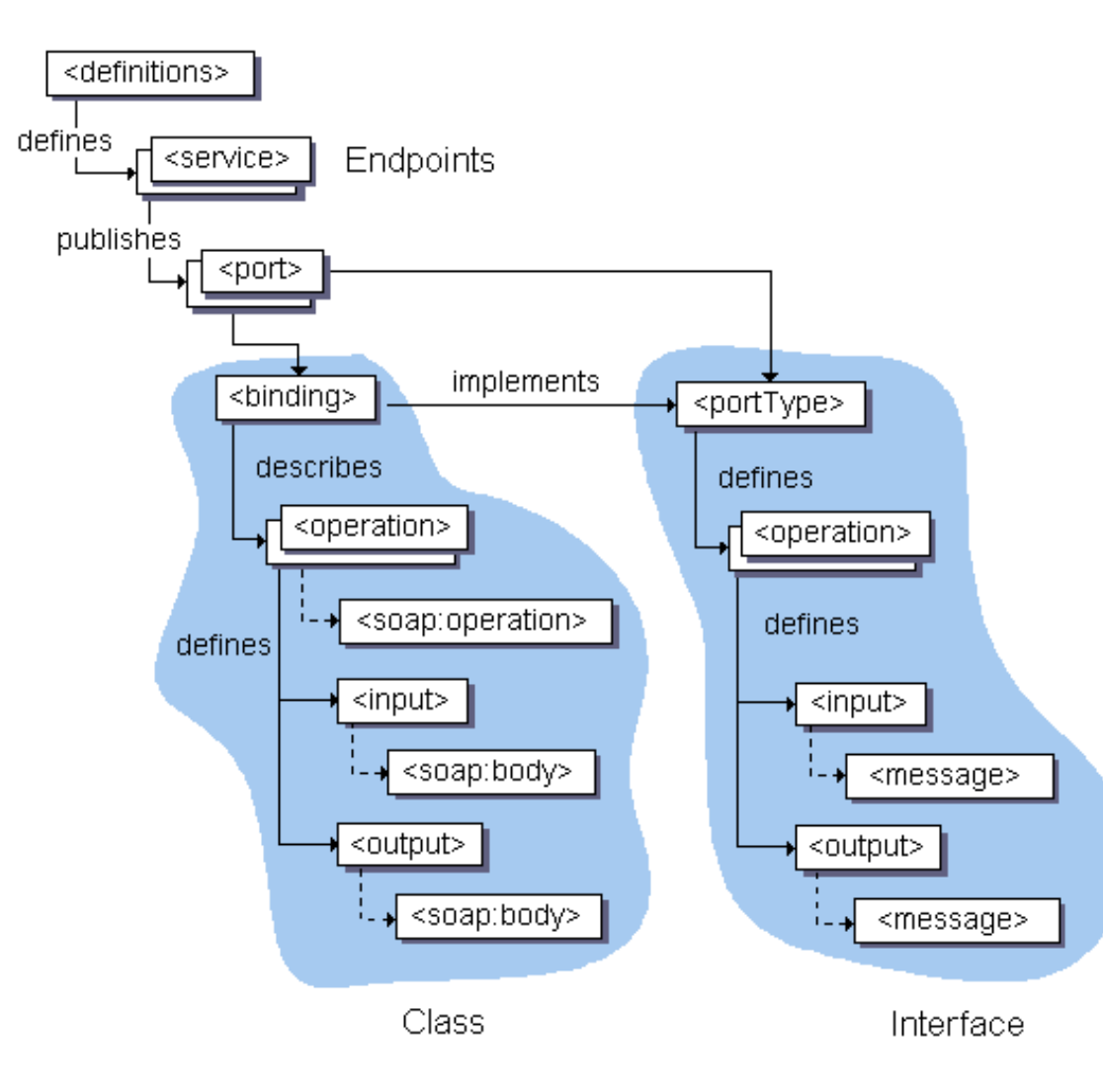

http://download.oracle.com/otn\_hosted\_doc/jdev eloper/1012/web\_services/ws\_wsdlstructure.html

- In the WSDL binding section, the style attribute has rpc and document as possible values, with document as the default.
- The use attribute has literal and encoded as possible values, with literal as the default.
- In theory, there are four possibilities

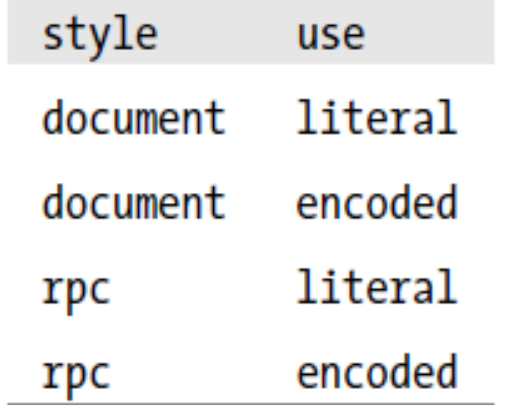

- In the WSDL binding section, the style attribute has rpc and document as possible values, with document as the default.
- The use attribute has literal and encoded as possible values, with literal as the default.
- In theory, there are four possibilities

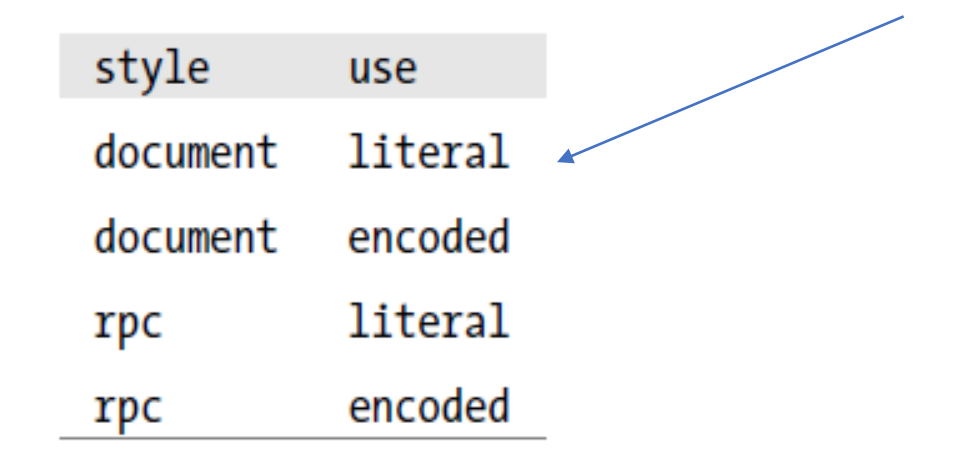

- In the WSDL binding section, the style attribute has rpc and document as possible values, with document as the default.
- The use attribute has literal and encoded as possible values, with literal as the default.
- In theory, there are four possibilities

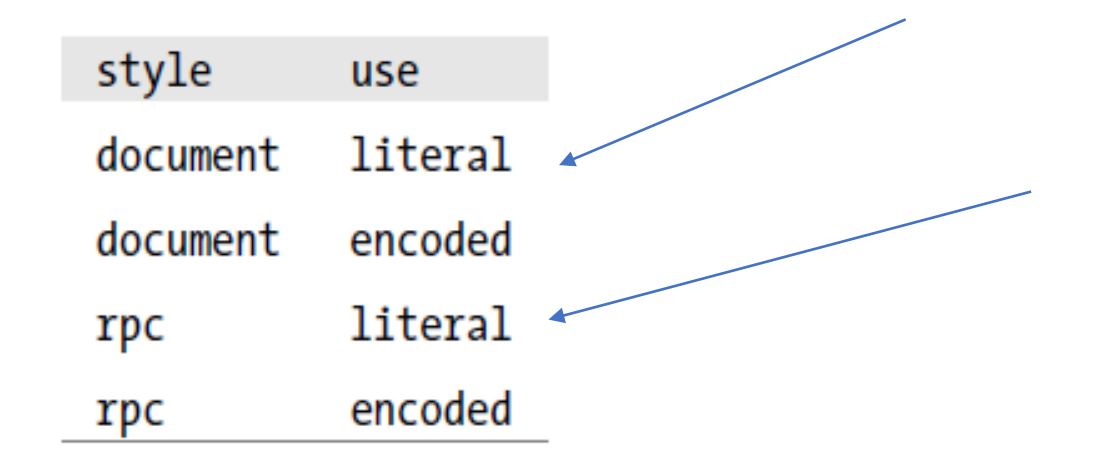

- The document style indicates that a SOAP-based web service's underlying messages contain full XML documents
- The rpc style indicates that the underlying SOAP messages contain parameters in the request messages and return values in the response messages
- The TimeServer WSDL in rpc style

```
<types></types>
<message name="getTimeAsString"></message>
<message name="getTimeAsStringResponse">
  <part name="time response" type="xsd:string"></part>
</message>
<message name="getTimeAsElapsed"></message>
<message name="getTimeAsElapsedResponse">
  <part name="time response" type="xsd:long"></part>
</message>
```
#### • The TimeServer WSDL in document style

```
<types>
 <xsd:schema>
    <xsd:import schemalocation="http://localhost:9876/ts?xsd=1"
         namespace="http://ts.ch02/">
    </xsd:import>
 </xsd:schema>
</types>
<message name="getTimeAsString">
 <part element="tns:getTimeAsString" name="parameters"></part>
\langle/message>
<message name="getTimeAsStringResponse">
 <part element="tns:getTimeAsStringResponse" name="parameters"></part>
\langle/message>
<message name="getTimeAsElapsed">
 <part element="tns:getTimeAsElapsed" name="parameters"></part>
\langle/message>
<message name="getTimeAsElapsedResponse">
 <part element="tns:getTimeAsElapsedResponse" name="parameters"></part>
\langle/message>
```
- The document style deserves to be the default.
- This  $style$  tyle can support services with rich, explicitly defined data types because the service's WSDL can define the required types in an XSD document.
- From an architectural perspective, the document style is the simpler of the two in that the body of a SOAP message is a selfcontained, precisely defined document.
- The rpc style requires messages with the names of the associated operations (the @WebMethods) with parameters as sub-elements.

- The document style deserves to be the default.
- This  $style$  tyle can support services with rich, explicitly defined data types because the service's WSDL can define the required types in an XSD document.
- From an architectural perspective, the document style is the simpler of the two in that the body of a SOAP message is a selfcontained, precisely defined document.
- The rpc style requires messages with the names of the associated operations (the @WebMethods) with parameters as sub-elements.

# Final Remarks

#### Limitations of the WSDL

- WSDL documents, as web service descriptions, should be publishable and discoverable. A *UDDI* (Universal Description Discovery and Integration) registry is one way to publish WSDLs so that potential clients can discover them and ultimately consume the services that the WSDLs describe.
- Once a WSDL has been located, critical questions remain about the service described in the WSDL.
	- The WSDL does not explain the service *semantics,* what the service is about. Figuring this out is left to the programmer.
	- The service providers usually give supplementary material such as documentation, tutorials, and sample code libraries

#### Limitations of the WSDL

- The W3C is pursuing initiatives in web semantics under the rubric of WSDL-S (Semantics).
- As of now, a WSDL typically is useful only if the client programmer already understands what the service is about

#### A tool to test: SOAP UI

- SOAP UI is a graphical test tool for Web Services
	- www.soapui.org
	- Available as standalone or integrated in development environments (such as Eclipse)
	- Can be used on any development platform
- Main features
	- Supports Extended Web Services (WSDL + SOAP + UDDI) or REST
	- Inspect Web Services
	- Invoking Web Services
	- Develop Web Services
	- Simulate Web Services
	- Perform quality tests (response time, etc.)

#### Inspecting an existing

- We can create a new SoapUI project to test it.
- This is done by entering the URL of the wsdl file <http://localhost:8888/teams?wsdl>
- Once the project is created, the main window gives us several possibilities
	- The endpoints
	- The wsdl file
	- WS-I compliance tests

Eile Project Suite Case Step Tools Desktop Help

#### 63  $\frac{1}{2}$  and  $\frac{1}{2}$  and  $\frac{1}{2}$  a  $\frac{1}{2}$ 回 **먼**  $\hat{\mathcal{S}}$  $\mathbf{Q}$

Empty SOAP REST Import Save All Forum Trial Preferences Proxy

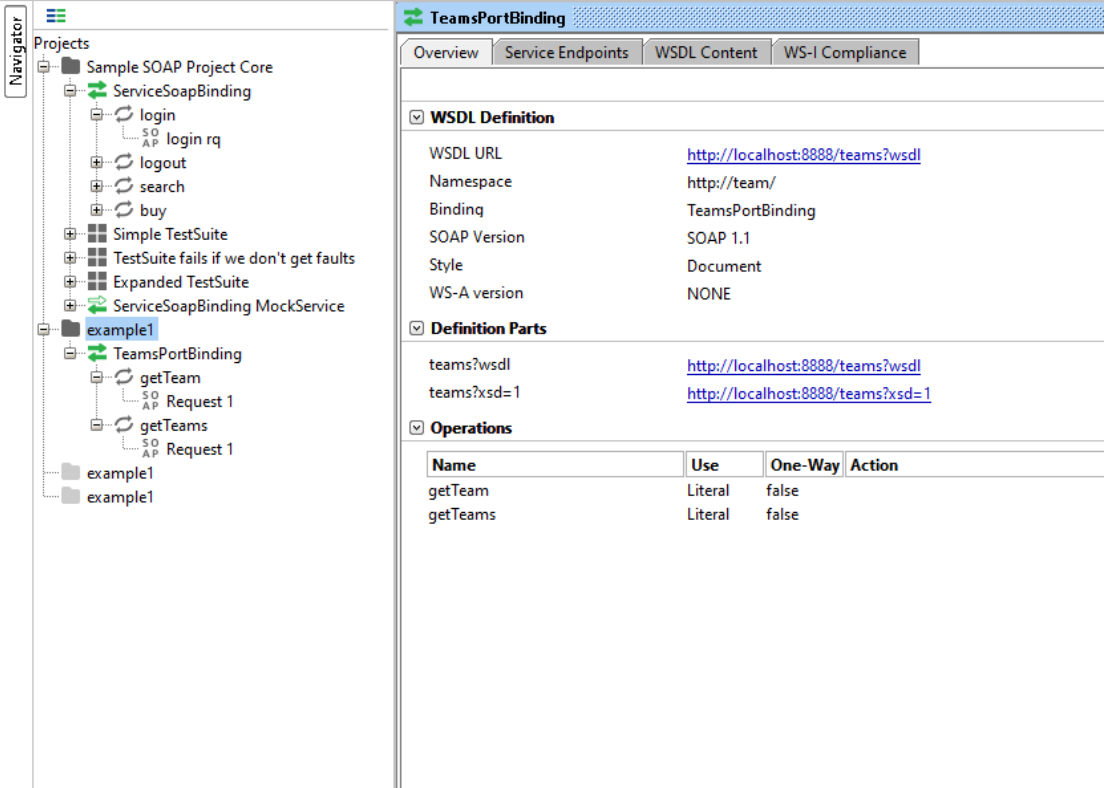

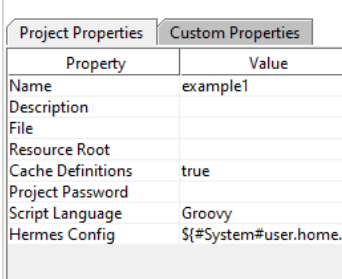

#### S SoapUl 5.3.0

File Project Suite Case Step Tools Desktop Help  $\Box$  $\times$ 

- 1

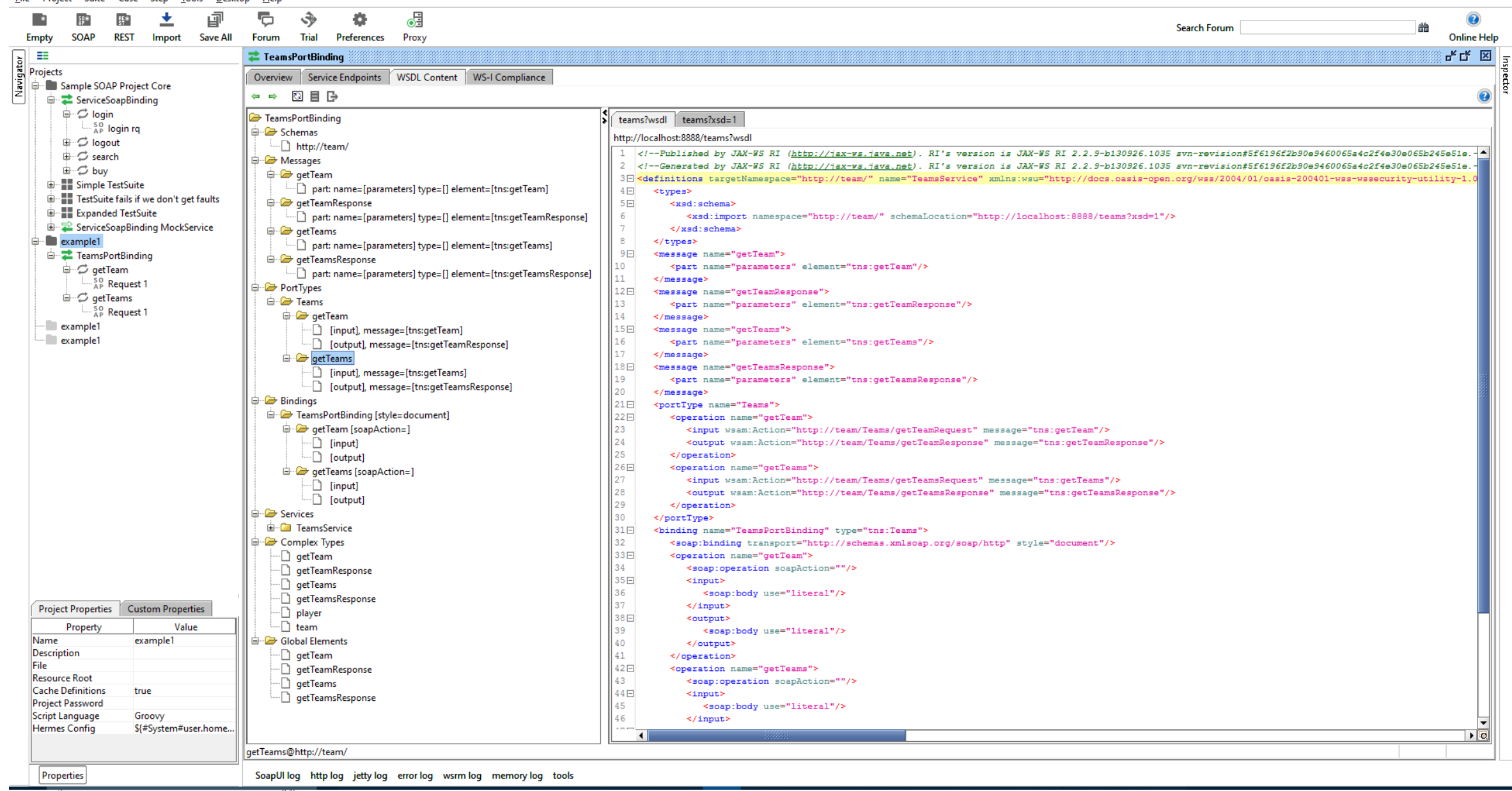

71

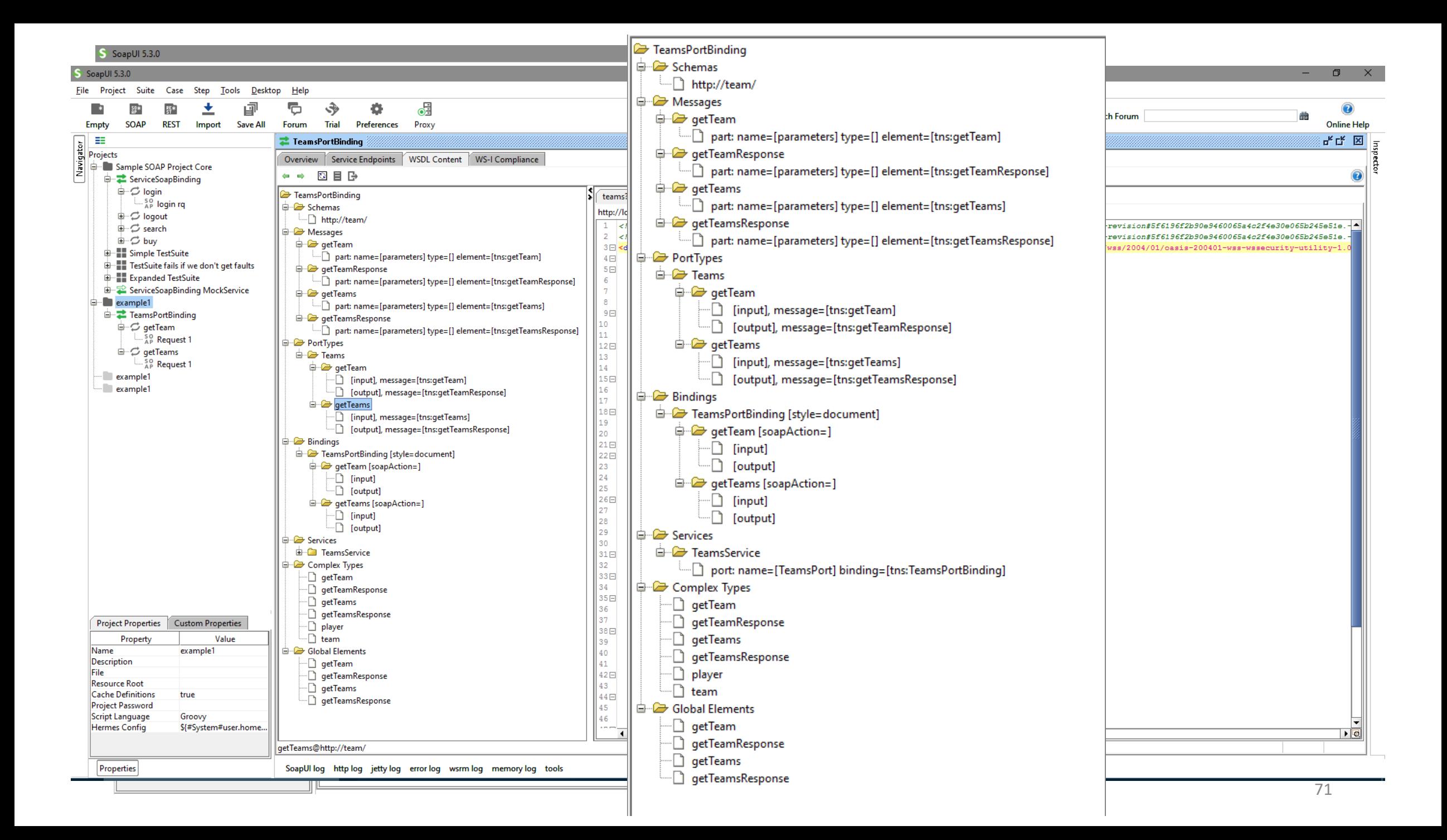

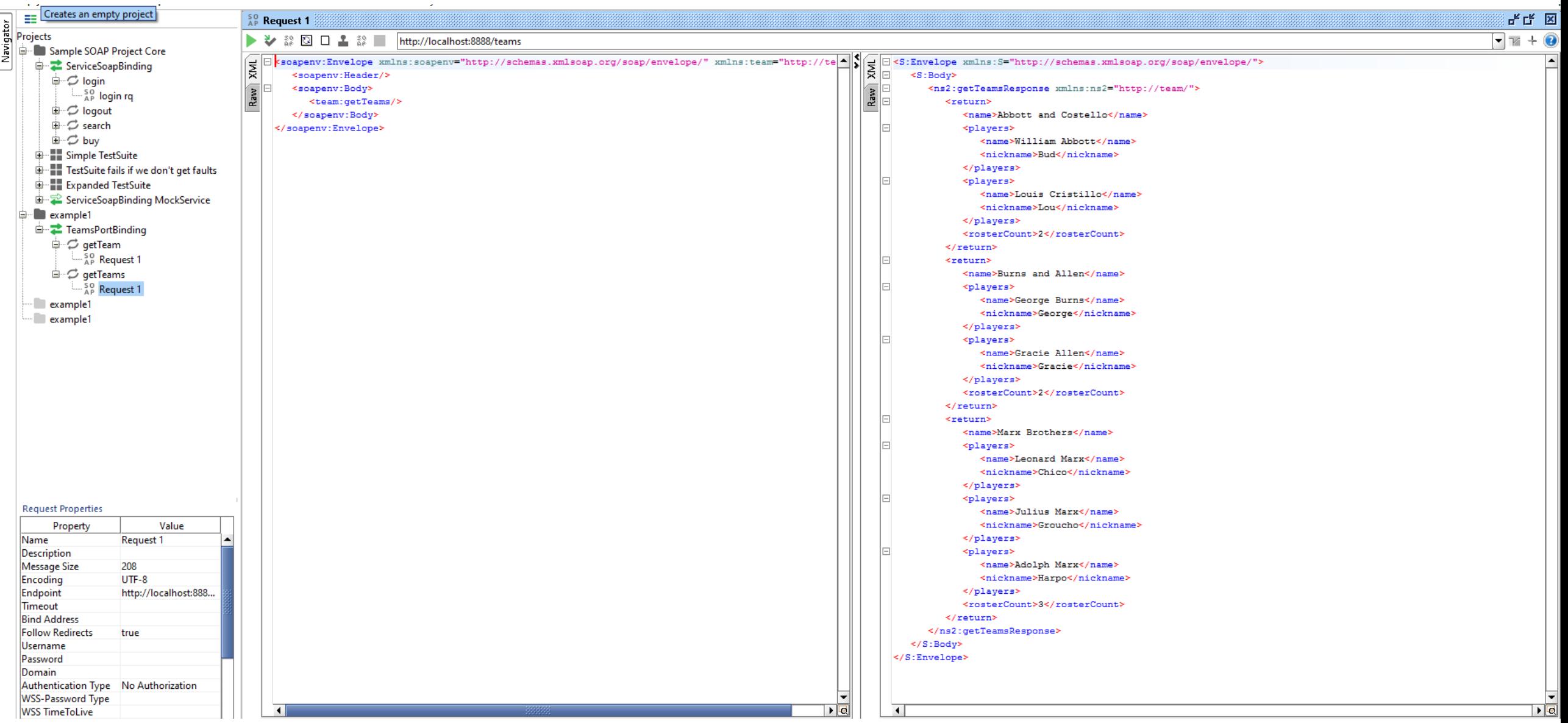

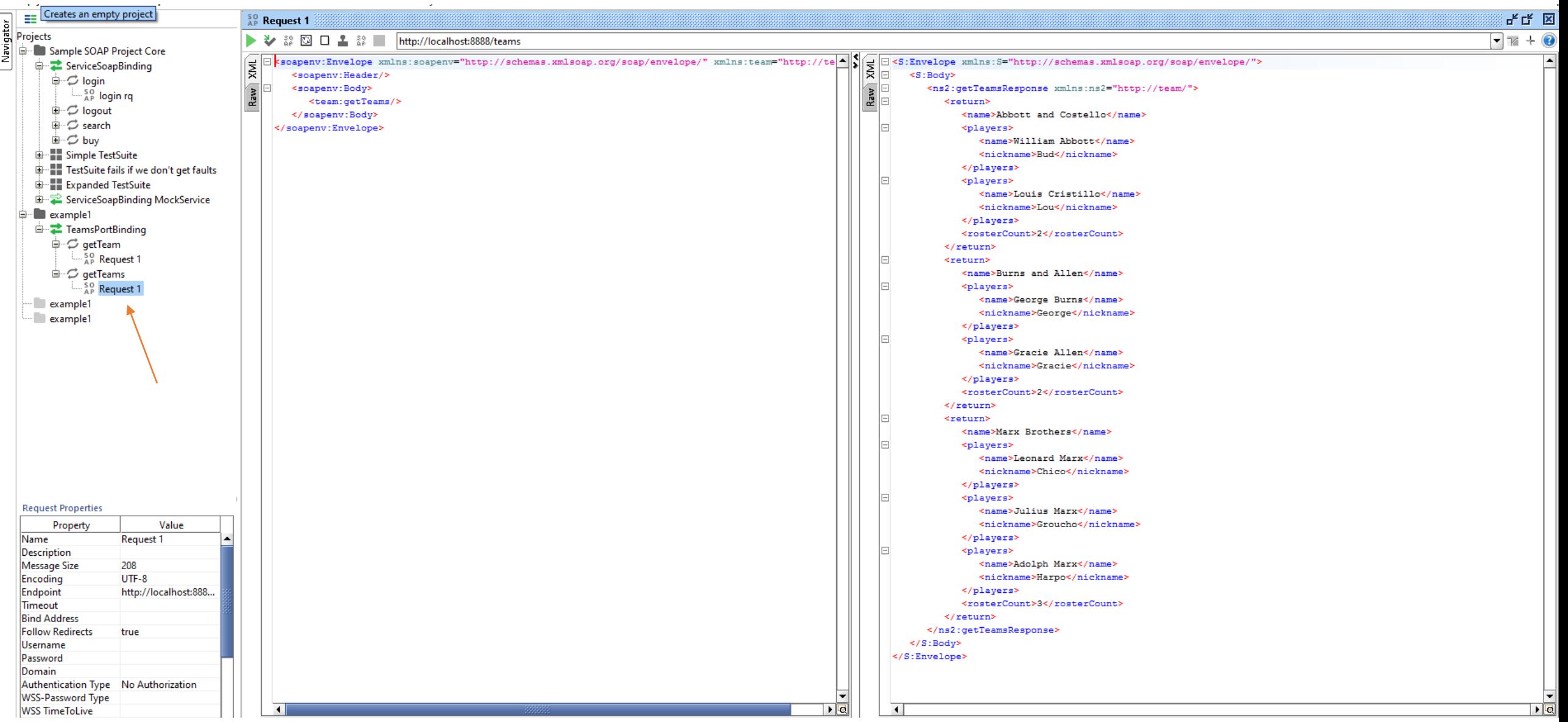

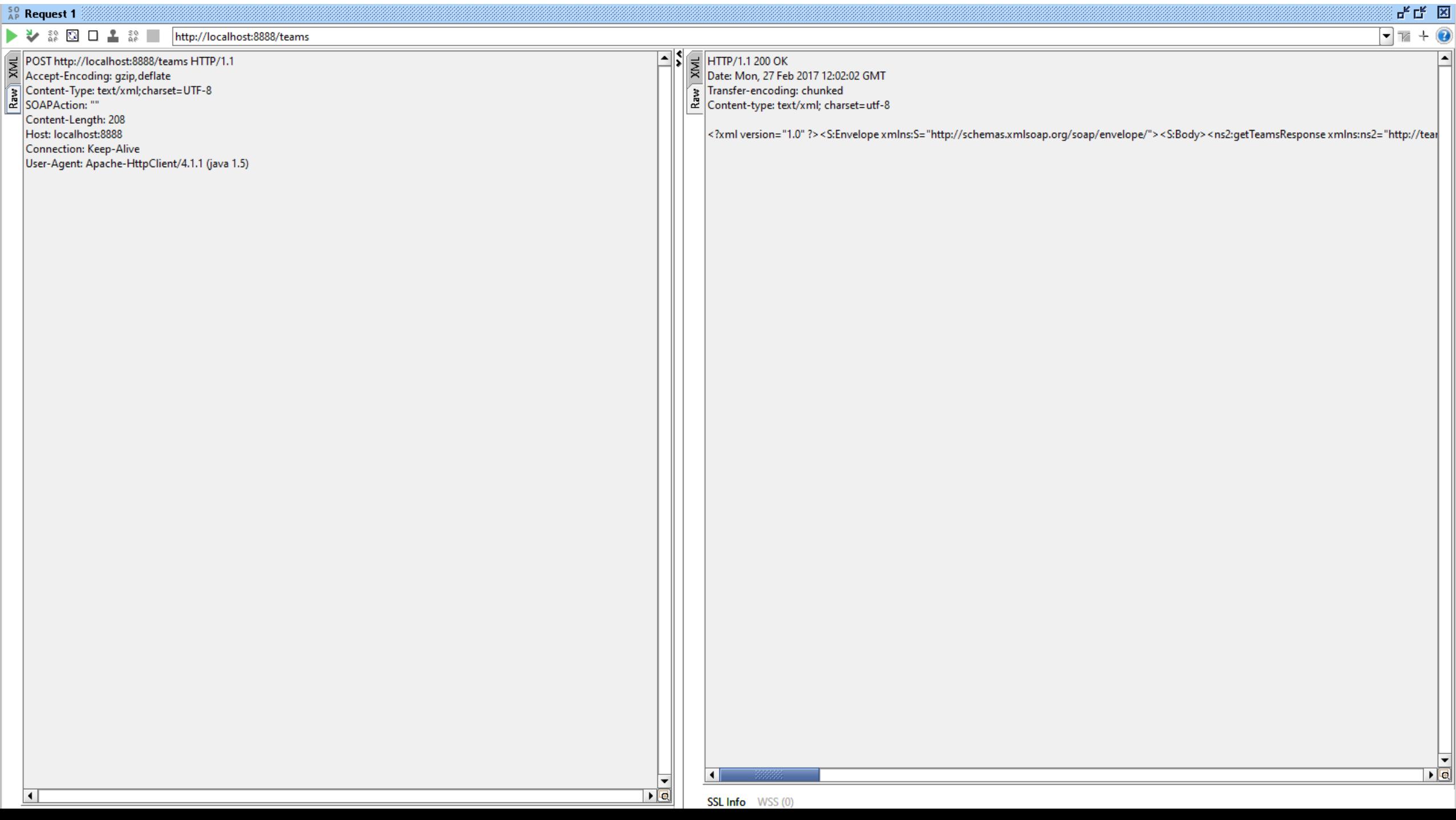

#### A word to finish

- The big difficulty of SOAP is not to implement the code, but to choose one of the multiple ways to do it.
- There are several SOAP implementations in Java since Java 6
- Oracle has its own with JAX-WS, which we have just explored
- Axis ([http://ws.apache.org/axis2/\)](http://ws.apache.org/axis2/) in the Apache world; and its new version 2 which does not strictly impose the data model
- CXF [\(http://cxf.apache.org](http://cxf.apache.org/)), an alternative to Axis2 on Apache